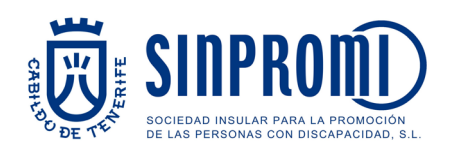

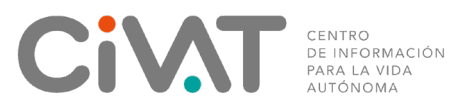

## Un paso hacia la Infoaccesibilidad.

*Porque paso a paso se recorren largos caminos.* 

## Aquí tienes dos maneras de crear un índice

Los índices pueden ayudar a todos los usuarios a localizar más rápidamente el contenido que buscan sin tener que recorrer todo el documento.

- Si has aplicado Estilos (niveles de título) al documento, las últimas versiones de Word crearán automáticamente el índice.
- Si tú o tu público están usando una versión de Word muy antigua (u otro editor de texto diferente), puedes crear el índice a mano y añadir a cada línea un enlace o hipervínculo al capítulo correspondiente.

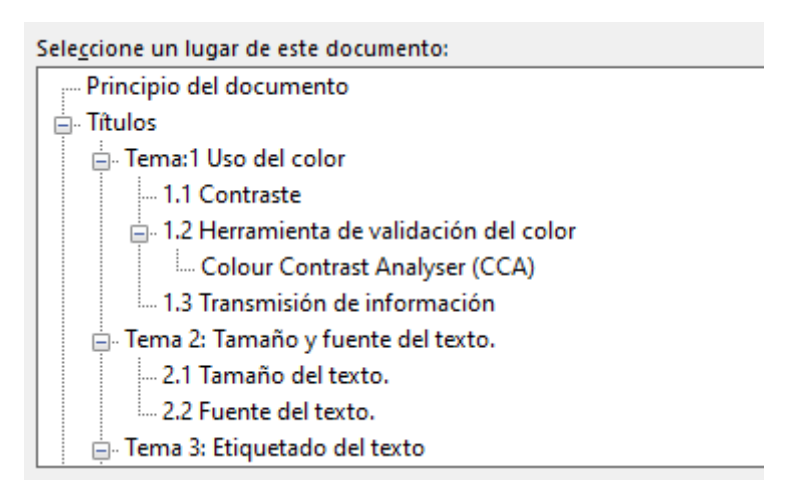

 *Si tienes alguna duda, contacta con nosotros a través del corre[o urai.sinpromi@tenerife.es](mailto:urai.sinpromi@tenerife.es)*